# Modele wyznaczania promieni krzywizny w strefie kontaktu elementów rolkowej przekładni tocznej

Methods to determine curvature radii in the contact zone between thread roller screw working elements

**Przedstawiono dwa modele wyznaczania promieni krzywizny elementów rolkowej przekładni tocznej w strefie ich styku. Pierwszy model wykorzystuje oprogramowanie CATIA, a drugi bazuje na metodzie analitycznej.**

**SŁOWA KLUCZOWE: rolkowe przekładnie toczne, promienie krzywizny**

*Described are two procedures providing for calculation of the curvature radii values within the zone of rolling contact between the elements of thread roller screw. The first method is by using CATIA software while the other is making use of mathematical model.*

*KEYWORDS: thread roller screw, curvature*

Z analizy równań modelu matematycznego [5] wynika, że wielkości opisujące pracę przekładni (takie jak: maksymalne naprężenie normalne, szerokość styku, obciążalność oraz nośność statyczna) są funkcjami zmieniających się wzdłuż linii styku promieni krzywizny zarysów gwintu elementów przekładni, które są ze sobą w kontakcie: śruby, rolki i nakrętki. Te promienie można wyznaczać numerycznie (w programach CAD), jednak gdy ich wartości określa się w każdym z punktów linii styku, obliczenia są bardzo czasochłonne. W celu przyspieszenia obliczeń opracowano drugi model, oparty na metodzie analitycznej (jej algorytm przedstawiono dalej).

### **Model CAD**

Promienie krzywizny wyznaczano z wykorzystaniem programu CATIA [1,2]. Najpierw zamodelowano następujące elementy: śrubę, rolkę i nakrętkę. Następnie utworzono szkic obrazujący linię kontaktu. Metoda określania linii styku elementów została opisana w pracach [3, 4]. Dla wybranego punktu linii styku, w którym poszukiwany jest promień krzywizny, wprowadzono płaszczyznę normalną do tej linii. Fragment modelu rolki z zaznaczonymi elementami konstrukcyjnymi pokazano na rys. 1.

Na kolejnym etapie wykorzystano polecenie *Intersection*, które umożliwia znalezienie powierzchni wspólnej (w tym przypadku jest to część wspólna modelu gwintu danego elementu oraz płaszczyzny normalnej, w której leży poszukiwany promień krzywizny). Otrzymano powierzchnię, której kontur pokazano na rys. 1. Dalej skorzystano z funkcji *Porcupine Curvature* (dostępnej w module *Shape/FreeStyle*) do znajdowania promieni bądź krzywizn. Po jej wywołaniu należy wskazać krawędź powierzchni, której krzywizna jest poszukiwana. Zastosowanie tej funkcji powoduje wyświetlenie promieni krzywizn

## DOI: 10.17814/mechanik.2016.5-6.101 **STANISŁAW WARCHOŁ \* Artykuł z XIII Forum Inżynierskiego ProCAx 2015**

(rys. 1). Ponieważ promień krzywizny zmienia się wzdłuż linii styku, jego wartości należy odczytywać w każdym z punktów tej linii.

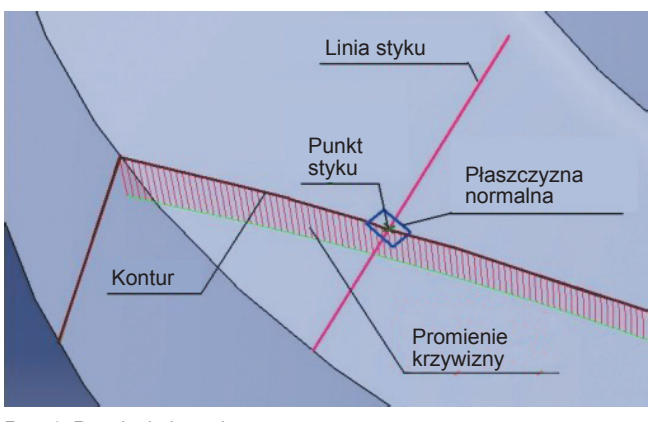

Rys. 1. Promienie krzywizny

#### **Model analityczny**

Do wyznaczenia promienia krzywizny przyjęto model łuku przechodzącego przez trzy punkty {*i* – 1, *i*, *i* + 1} znajdujące się na przecięciu płaszczyzny normalnej z zarysami gwintu *i* – 1, *i* oraz *i* + 1. Przyjęty model przedstawiono na rys. 2.

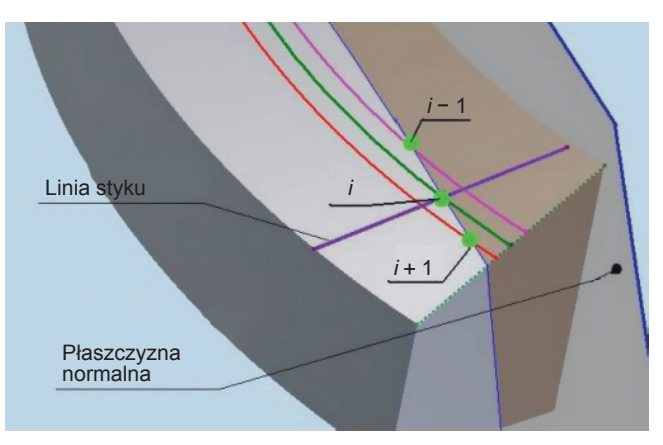

Rys. 2. Model analityczny wyznaczania promienia krzywizny

W przypadku znanej geometrii oraz położenia punktów styku elementów [3, 4] algorytm metody jest następujący:

**1. Wyznaczyć linię styku** przez aproksymację liniową wyznaczonych punktów styku {*x*[*i*]*,y*[*i*]*,z*[*i*]}. Parametry regresji nieznanej linii otrzymano metodą najmniejszych kwadratów. W aproksymacji ograniczono się do płaszczyzny *XY*, natomiast *z* obliczono z równania linii śrubowej. Wartość współrzędnej *x*[*i*] przyjęto na podstawie

<sup>\*</sup> Dr inż. Stanisław Warchoł (warchols@prz.edu.pl) – Katedra Konstrukcji Maszyn, Wydział Budowy Maszyn i Lotnictwa Politechniki Rzeszowskiej

poprzednich obliczeń. Nowe wartości współrzędnych *y*  oraz *z* punktów styku określono z zależności:

$$
\begin{cases}\ny[i] = a \cdot x[i] + b \\
z[i] = 0, 5 \cdot s_{s(n)} [i] \pm \arctan \frac{y[i]}{x[i]} \cdot \frac{n_{s(n)} \cdot P}{2 \cdot \pi}\n\end{cases}
$$
\n(1)

gdzie:  $s_{S(N)}$  [i] – grubość zwoju gwintu śruby (nakrętki) w *i*-tym przekroju;  $n_{S(N)}$  – krotność gwintu śruby (nakrętki); *a*, *b* – parametry regresji liniowej punktów styku; *P* – podziałka gwintu.

**2. Wyznaczyć wektor [***A,B,C***]** opisujący linię styku elementów.

**3. Wyznaczyć równanie płaszczyzny normalnej do wektora [***A,B,C***]**, przechodzącej przez *i*-ty punkt styku (w tej płaszczyźnie znajduje się poszukiwany promień krzywizny):

$$
A \cdot x[i] + B \cdot y[i] + C \cdot z[i] + D = 0 \tag{2}
$$

**4. Wyznaczyć punkty przebicia otrzymanej płaszczyzny**, opisanej równaniem (2) przez *j-*te zarysy gwintu (*j* = {*i* −1, *i*, *i +* 1}), gdzie:

$$
\begin{cases}\n x[j] = 0, 5 \cdot dj_{\text{S(N)}} [j] \cdot \cos(\rho[j]) \\
 y[j] = 0, 5 \cdot dj_{\text{S(N)}} [j] \cdot \sin(\rho[j]) \\
 z[j] = 0, 5 \cdot s_{\text{S(N)}} [j] \pm \left(\frac{\rho[j]}{2 \cdot \pi}\right) \cdot n_{\text{S(N)}} \cdot P\n\end{cases}
$$
\n(3)

gdzie:  $dj_{S(N)}[j]$  – średnica gwintu śruby (nakrętki) w *j*-tym przekroju, *ρ* – współrzędna kątowa punktów przebicia płaszczyzny *j*-tym zarysem

Po podstawieniu zależności (3) do wzoru (2) otrzymano:

$$
0,5 \cdot A \cdot dj_{S(N)} [j] \cdot \cos(\rho[j]) + 0,5 \cdot B \cdot dj_{S(N)} [j] \cdot \sin(\rho[j]) +
$$
  
+
$$
+ C \cdot \left(0,5 \cdot s_{S(N)} [j] \pm \left(\frac{\rho[j]}{2 \cdot \pi}\right) \cdot n_{S(N)} \cdot P\right) + D = 0
$$
 (4)

Równanie (4) należy rozwiązać dla *j =* {*i* −1, *i*, *i +*1}. Niewiadomą jest wartość kąta *ρ*[*j*]. Ze względu na to, że równanie jest nieliniowe, do jego rozwiązania zastosowano metodę iteracyjną. Wartości współrzędnych punktów przebicia wyznaczono z zależności (3).

**5. Dokonać transformacji układu współrzędnych** – tak, aby początek układu znajdował się w punkcie styku *i*, a oś *X* była zgodna z linią styku. W tym celu należy dokonać następujących przekształceń: przesunąć układ do punktu *i*, obrócić go wokół osi *Z*, a następnie nowo powstały układ obrócić wokół osi *Y*. W wyniku tych transformacji oś *X* pokrywa się z linią styku, wobec czego współrzędne *x* wszystkich szukanych punktów przebicia wyznaczonej płaszczyzny zarysem gwintu *i* −1, *i* oraz *i* + 1 wynoszą 0.

**6. Wyznaczyć promienie krzywizny** *r***[***i***]**. W efekcie przeprowadzonych transformacji układu krzywizna znajdzie się w płaszczyźnie *YZ*. Tę krzywiznę zamodelowano łukiem przechodzącym przez trzy punkty: *i* −1, *i* oraz *i* +1.

Należy rozwiązać układ równań opisujący równania okręgu przechodzącego przez trzy punkty *j* = {*i* −1, *i* , *i +*1}:

$$
\left(y[j]-y_{0}[i]\right)^{2}+\left(z[j]-z_{0}[i]\right)^{2}=r^{2}[i] \tag{5}
$$

gdzie: y0[*i*], *z*0[*i*] – współrzędne środka okręgu.

Po przekształceniach i uwzględnieniu faktu, że *y*[*i*] = 0 oraz *z*[*i*] = 0, otrzymano:

$$
\begin{cases}\ny_{0}[i] = \frac{y^{2}[i-1] + z^{2}[i-1] - 2 \cdot z^{2}[i-1] \cdot z_{0}[i]}{2 \cdot y[i-1]} \\
z_{0}[i] = \frac{y[i-1] \cdot (y^{2}[i+1] + z^{2}[i+1])}{2 \cdot (y[i-1] \cdot z[i+1] - y[i+1] \cdot z[i-1])} + (6) \\
-\frac{y[i+1] \cdot (y^{2}[i-1] + z^{2}[i-1])}{2 \cdot (y[i-1] \cdot z[i+1] - y[i+1] \cdot z[i-1])} \\
r[i] = \sqrt{y_{0}^{2}[i] + z_{0}^{2}[i]}\n\end{cases}
$$

Czynności opisane w punktach 2÷6 należy wykonać dla każdego z rozpatrywanych punktów styku. Szczegółowy tok przekształceń przedstawiono w [6].

#### **Przykład obliczeniowy**

Do analizy przyjęto śrubę o średnicy tocznej  $d_{2S} = 40$  mm i półkącie zarysu  $\alpha_{\rm s} = 15^{\circ}$ , która współpracuje z rolką o średnicy tocznej  $d_{2R}$  = 35 mm. Porównano wyniki otrzymane w modelu CAD oraz analitycznym. Na średnicy śruby *d* = 39,995 mm promień krzywizny *r*<sub>S</sub> wynosi: 39,35865 mm – w przypadku zastosowania metody analitycznej, 39,361 mm – w przypadku użycia programu CATIA. Względna różnica między tymi wartościami wynosi 0,06% (analiza kolejnych przypadków potwierdza, że różnica nie przekracza 0,1%).

#### **Podsumowanie**

Wystąpiła duża zgodność wyników otrzymanych za pomocą przedstawionych modeli. Dzięki programowi komputerowemu wykorzystującemu opracowaną metodę analityczną znacznie przyspieszono proces wyznaczania promieni krzywizn stykających się elementów. W dalszej kolejności zostanie opracowany program komputerowy, który dla obliczonych promieni krzywizn pozwoli określić szerokość obszaru styku elementów oraz nośność statyczną i obciążalność przekładni.

#### LITERATURA

- 1. Budzik G., Marciniec A. "*Komputerowe wspomaganie projektowania z zastosowaniem systemu CATIA: podstawy modelowania*". Seria: *Materiały Pomocnicze*. Rzeszów: Oficyna Wydawnicza Politechniki Rzeszowskiej, 2010.
- 2. Wyleżoł M. "*Modelowanie bryłowe w systemie CATIA. Przykłady i* ćwiczenia". Helion, 2002.
- 3. Warchoł S. "Wyznaczanie zarysu gwintu rolki dla trapezowego zarysu gwintu śruby w rolkowej przekładni śrubowej". *Czasopismo Techniczne*. *Mechanika.* R. 107, z. 7, 1-m (2010): s. 185÷192.
- 4. Warchoł S. "Analiza porównawcza zarysów gwintu i śladów współpracy dla wybranych rozwiązań konstrukcyjnych rolkowych przekładni tocznych". *Mechanik.* Nr 2 (2013): CD30, s. 1÷8.
- 5. Warchoł S. "Model analityczny do wyznaczania nośności statycznej i obciążalności pary śruba–rolka w rolkowej przekładni tocznej na podstawie teorii Hertza". *Mechanik.* Nr 2 (2015): CD41, s. 1÷11.
- 6. www.forum.procax.org.pl/images/plakaty/04\_Warchol.pdf.